**Anseignant d'Aquitaine** 

# Bienvenue dans l'Académie de Bordeaux

#### **Sommaire**

Page 1 **Edito** 

Pages 2 et 3 **Principes de l'intra** 

Page 4 **Calendrier Vos élus du SE-UNSA** 

Page 5 **Affectation en zone de remplacement** 

Pages 6 à 9 **Fiche de suivi syndical Calcul du barème Bulletin d'adhésion** 

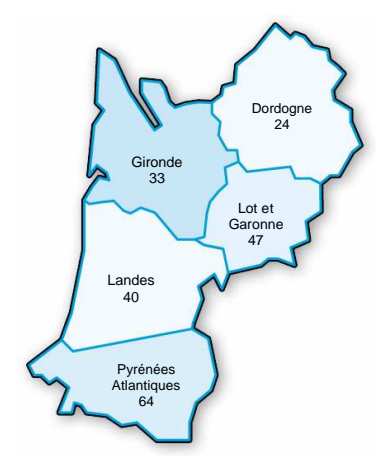

## **Bulletin d'accueil Spécial Intra**

Vous arrivez ou revenez dans notre académie, nous vous souhaitons dès maintenant la bienvenue en Aquitaine.

 Comme l'année dernière, le ministère a choisi d'informer individuellement les candidats à mutation du projet les concernant, avant que les commissions nationale ne se soient tenues. Le rectorat agira de même pour le mouvement intra-académique.

 Le ministère pensait ainsi limiter le rôle des élus du personnel et ce faisant le pouvoir des syndicats.

 Peine perdue ! A preuve : après les commissions paritaires de juin 2009, 232 candidats de l'intra dans l'académie de Bordeaux ont eu un projet différent de celui communiqué par le rectorat avant les commissions.

 En effet, tous les ans, parce que les élus du personnel vérifient et contrôlent les dossiers qui leur sont confiés, des erreurs sont détectées, ce qui amène à de nombreuses modifications par rapport au projet initial de l'administration.

 Cette année encore, les élus du SE-UNSA tiendront fermement leur rôle de défenseurs des personnels dans les CAPA et FPMA, et ceci pour tous les corps. Dans l'académie de Bordeaux, le SE-UNSA est la seule organisation syndicale possédant des élus dans toutes les CAPA. Alors, que vous soyez CPE, PLP, Professeur d'EPS, Certifié ou Agrégé, n'hésitez pas à nous contacter. Nous vous aiderons dans votre démarche de formulation des voeux et vous informerons des spécificités de l'académie. Des permanences seront assurées pendant toute la période d'ouverture du serveur. Vous pouvez nous rencontrer en demandant un rendez-vous personnalisé.

A bientôt.

L'équipe du SE-UNSA d'Aquitaine

#### **SE-UNSA Section Académique**

33 bis rue de Carros 33074 BORDEAUX CEDEX Tél. 05.57.59.00.20 Fax 05.56.31.36.17 @ : ac-bordeaux@se-unsa.org Site académique : http://sections.se-unsa.org/bordeaux Site national : www.se-unsa.org

#### **24 DORDOGNE**

Bourse du Travail 26 rue Bodin 24029 PERIGUEUX CEDEX Tél. 05.53.53.42.32 Fax 05.53.03.78.57 24@se-unsa.org http://sections.se-unsa.org/24/

#### **33 GIRONDE**

33 bis rue de Carros 33074 BORDEAUX CEDEX Tél. 05.57.59.00.30 Fax 05.57.59.00.39 33@se-unsa.org http://sections.se-unsa.org/33/

#### **40 LANDES**

Clos Michel-Ange 830 av. du Maréchal Foch 40000 MONT DE MARSAN Tél. 05.58.46.24.24 Fax 05.58.46.68.55 40@se-unsa.org http://sections.se-unsa.org/40/

**47 LOT ET GARONNE** 

14 rue Jean Terles 47000 AGEN Tél. 05.53.48.12.12 Fax 05.53.48.12.13 47@se-unsa.org http://sections.se-unsa.org/47/

**64 PYR. ATLANTIQUES**  12 rue des Alliés 64000 PAU Tél. 05.59.82.57.40 Fax 05.59.82.57.45 64@se-unsa.org http://sections.se-unsa.org/64/

## **Barèmes**

Les barèmes peuvent varier en fonction de la nature des voeux et de votre situation actuelle. Selon votre situation administrative, individuelle et familiale, vous pouvez avoir au moins 3 barèmes différents, selon qu'il s'agit d'un voeu précis, large ou très large (voir page 8) :

- Un petit barème pour un **voeu précis** concernant un établissement (**Etab**). Ce barème est commun à tous les vœux. Il est composé de votre échelon et de votre ancienneté dans le poste actuel.
- Un barème intermédiaire pour un **voeu large** concernant tous postes fixes dans une commune (**COM**).

Ces barèmes sont composés du barème commun précédent et des bonifications familiales. Attention : ces dernières sont soumises à des contraintes :

- votre premier vœu large rencontré doit être une commune du département de votre conjoint.

#### - **vous ne devez exclure aucun type d'établissement dans un vœu large.**

- "LYC" : correspond aux lycées
	- "LP SGT SEP" : correspond aux lycées professionnels, aux SGT et aux SEP
- Le code "SES" ne doit plus être utilisé.
- "CLG SET" : correspond aux collèges et aux SEGPA
- "Tout type d'établissement" : qui regroupe l'ensemble des précédents sans exclusion.

**Nouveau 2010 :** si vous souhaitez obtenir un poste en SEGPA ou en SEP/SGT, les codes sont désormais communs à ceux des collèges ("CLG SET") pour les SEGPA et à ceux des LP ("LP SGT SEP") pour les SEP et SGT.

• Un grand barème pour un **voeu très large** concernant tout poste dans un département (**DPT**) ou une zone de remplacement départementale (**ZRD**), voire toutes zones de remplacement dans l'académie (ZRA). Ce barème est composé du barème commun et des bonifications très importantes mais aussi plus contraignantes comme précédemment.

#### **Formulation des voeux : 20 voeux (y compris sur postes spécifiques académiques)**

L'intra-académique est une phase complexe. Le respect des règles ci-dessous est primordial.

 Des informations, telles que la liste des postes vacants et les barres intra de l'an dernier,... ne sont qu'**indicatives**, la plus grande partie des mouvements se fait sur des postes qui se libéreront en cours de mouvement par les titulaires demandeurs d'un changement d'affectation au sein de l'académie. Quant aux barres intra, elles sont aléatoires. Elles ne reflétent que l'état des mouvements des années antérieures.

 La formulation des vœux devrait se faire comme indiquée dans la circulaire rectorale, dans un **ordre préférentiel**, allant du voeu précis (établissement) au vœu le plus large (commune, département,…). De toute façon, les postes ne seront pourvus que par ceux qui ont les **barèmes les plus élevés** et ceci quel que soit le **rang de leurs voeux** :

**L'algorithme, qui traite tout le mouvement, fonctionne par "piles d'établissements" pour chaque discipline, c'est-à-dire que pour un établissement donné, il classe tous les candidats qui l'ont demandé de près (vœu précis) ou de loin (vœu large et très large). Le classement est fait dans un ordre décroissant des barèmes. Ainsi, seul le premier de cette liste ordonnée, non satisfait auparavant pour un autre vœu, y sera affecté.** 

Les points pour rapprochement de conjoint ne sont attribués que si le premier vœu large et/ou très large correspond à la résidence professionnelle du conjoint (ou privée si compatible).

 L'académie de Bordeaux étant très étendue, les risques d'éloignement ne sont pas négligeables quel que soit votre barème. Il faut donc absolument utiliser les 20 voeux pour augmenter votre chance d'éviter l'extension.

■ Les 50 points IUFM du premier vœu utilisés à la phase interacadémique sont reportés automatiquement sur le premier vœu à la phase intra-académique. Pour faire valoir cette bonification, il vaut mieux, selon les cas, formuler **un premier vœu large ou très large** suivi de quelques vœux informatifs.

#### **Saisie des voeux :**

**La saisie des demandes de mutation débutera le 26 mars 2010 à midi au plus tôt et se terminera le 9 avril 2010 à 20 h, par l'intermédiaire de SIAM accessible par le portail I-Prof en se connectant à http://www.ac-bordeaux.fr.**

Pour toute saisie, il vous sera demandé:

- votre NUMEN
- $\Rightarrow$  votre mot de passe confidentiel
- le NUMEN de votre conjoint, en cas de mutation simultanée

Les codes des établissements seront accessibles par SIAM lors de la saisie.

#### **Extension : vous devez obligatoirement recevoir une affectation définitive**

 En cas de non satisfaction de vos vœux, vous allez subir la procédure d'extension, sur les postes libres des établissements du département de votre premier vœu.

 Si aucune possibilité ne se dégage, l'examen de votre extension s'étendra sur les zones de remplacement de ce même département. Le traitement se fera ensuite sur les quatre autres départements dans un ordre bien précis comme le montre la table d'extension ci-dessous.

 Attention, l'extension se fera avec votre plus faible barème indiqué dans votre formulation. Ainsi en évitant des vœux établissements correspondant à votre plus faible barème et en établissant votre propre extension, vous éviteriez, si votre barème, ainsi amélioré, le permet, une affectation trop éloignée de vos souhaits.

#### **Ordre du traitement de l'extension**

Gironde ⇒ Dordogne ⇒ Lot et Garonne ⇒ Landes ⇒ Pyrénées Atlantiques Pyrénées Atlantiques ⇔ Landes ⇔ Lot et Garonne ⇔ Gironde ⇔ Dordogne Lot et Garonne ⇒ Dordogne ⇒ Landes ⇒ Gironde ⇒ Pyrénées Atlantiques Dordogne ⇔ Lot et Garonne ⇒ Gironde ⇒ Landes ⇒ Pyrénées Atlantiques Landes ⇔ Gironde ⇒ Pyrénées Atlantiques ⇒ Lot et Garonne ⇒ Dordogne

#### **Dossiers pour handicap**

 Les personnels qui envisagent de demander la bonification au titre du handicap doivent obligatoirement constituer et transmettre un dossier auprès de la Direction des Personnels Enseignants du Rectorat de Bordeaux qu'ils aient ou pas bénéficier de la bonification au mouvement inter-académique. Les personnels de l'académie de Bordeaux ayant bénéficié des 1000 points à l'inter sont dispensés d'un nouveau dossier.

 Dossier à déposer **avant le 12 avril 2010**, en double exemplaire, auprès de la **DPE** du Rectorat de Bordeaux, 5 rue Joseph de Carayon Latour, BP 935, 33060 BORDEAUX CEDEX.

## **Information sur les postes vacants :**

 Une liste des postes vacants (implantation, discipline, exigences particulières éventuelles) sera consultable sur SIAM. Vérifiez, tout de même, que les postes affichés ne soient pas à complément de service.

L'ensemble des postes à complément de service pourra être consulté sur le serveur académique.

Attention : Ne vous limitez pas à la liste des postes vacants publiés, sans doute incomplète d'ailleurs. **L'essentiel des mutations se fait sur des postes qui se libèrent en cours de mouvement.** 

#### **Les établissements classés A.P.V. :**

Collège Montaigne à Lormont (33) Collège Lapierre et sa SEGAP à Lormont (33) Collège Jean Monnet et sa SEGPA à Pau (64) Lycée Professionnel Jacques Brel à Lormont (33)

#### **Les établissements en ZEP**

**Dordogne** Collège de Terrasson Lycée de Terrasson

#### **Gironde**

Collège Berthelot Bègles Collèe Neruda Bègles Collège Blanqui Bordeaux Collège Ellul Bordeaux Collège Goya Bordeaux Collège Lenoir Bordeaux Collège E. Vaillant Bordeaux Collège Cadillac Collège Castillon

**Gironde** (suite) Collège Jaurès Cenon Collège Jean Zay Cenon Collège Floirac Collège Guitres Collège Lussac Collège St Yzan de Soudiac Lycée E. Faure Lormont LP des Menuts Bordeaux LP Bègles LP La Morlette Cenon

**Trois collèges "Ambition Réussite" :**

Collège Montaigne à Lormont (33) Collège Lapierre à Lormont (33) Collège Jean Monnet à Pau (64)

> **Landes** Collège Labouheyre

#### **Lot et Garonne**

Collège Ducos du Hauron Agen Collège Fumel Collège Monsempron Libos Lycée Fumel LP Fumel

**Pyrénées Atlantiques**

Collège Camus Bayonne Collège Boucau Collège Mourenx

## **Calendrier prévisionnel rectoral :**

**Du 26 mars au 9 avril à 20 h** Saisie des voeux

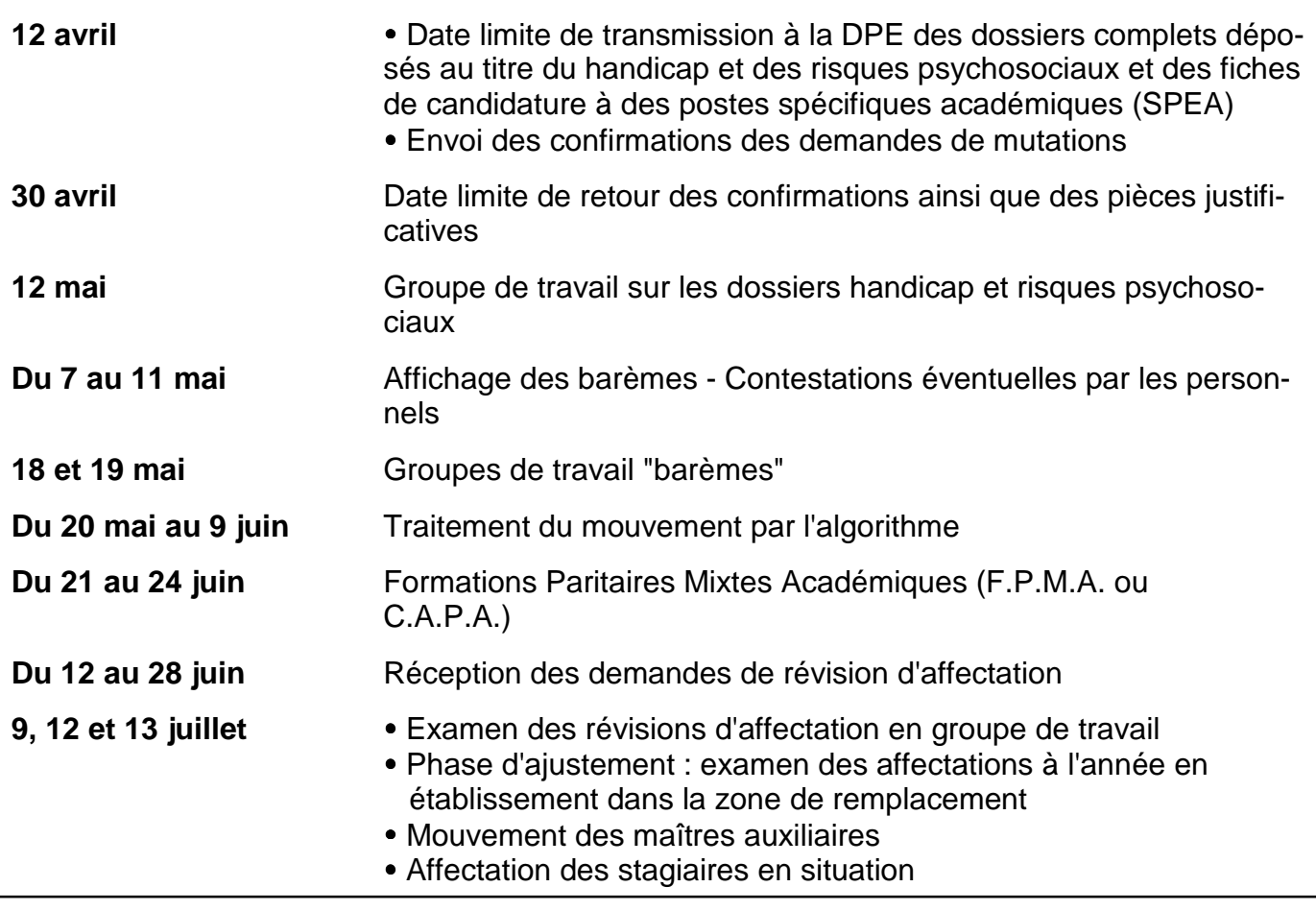

 **Vous devez nous envoyer une photocopie de votre dossier handicap avant la tenue du groupe de travail (12 mai), votre confirmation de mutation avant le groupe de travail barèmes des 18 et 19 mai. De même pour votre confirmation de mutation. Nous ne pouvons assurer le suivi de votre dossier que si vous nous fournissez toutes les informations nécessaires.** 

#### **Vos élus du SE-UNSA**

**aux C.A.P.A. (Commissions Administratives Paritaires Académiques) et F.P.M.A. (Formations Paritaires Mixtes Académiques)**

#### **Certifiés-Agrégés**

Evelyne RABOISSON Patricia ESCAPIL Laurence NAUMOT Fabienne ROUSSEAU Liza MARTIN Jean Charles POURTIER

#### **PLP**

Christian BASSET Rahim EL MOUAHID

#### **CPE**

Frédéric MARCHAND Laurence GATINEAU

#### **EPS**

Philippe LAHITEAU Jean François GARRIC

## **Affectation en zone de remplacement**

#### **Les zones de remplacement**

 Cette année encore l'académie est découpée en douze zones de remplacement. A la rentrée 2010, elles ne seront plus que cinq, correspondant aux cinq départements de l'académie. Ce sont des zones de remplacement départementales (ZRD). Quand on sait que 3 de ces départements sont les plus étendus de France, on comprend tout de suite que les conditions de travail des Titulaires sur Zone de Remplacement vont être considérablement dégradées.

Pire pour certaines disciplines à effectif faible, la zone d'intervention est académique (ZRA).

 Le Rectorat souhaite ainsi rendre le dispositif de remplacement plus efficace. Dans le même temps, 152 postes destinés au remplacement seront supprimés à la rentrée prochaine, s'ajoutant aux 183 supprimés à la rentrée dernière. Comment faire mieux avec moins, sinon en aggravant les conditions d'exercice des personnels ?

Deux niveaux de ZR existeront donc :

- La majorité des disciplines en ZRD :

024001ZH zone Dordogne 033024ZU zone Gironde 040003ZF zone Landes 047004ZJ zone Lot et Garonne 064009ZU zone Pyrénées Atlantiques

- Certaines en ZRA : 033029ZM

Type lycée : génie industriel bois, génie industriel textiles, génie civil, génie thermique, informatique et télématique, arts appliqués, biochimie, sciences et techniques médico-sociales, hôtellerie option services et commercialisation, maître d'hôtel restaurant, tourisme.

Type LP : toutes les disciplines professionnelles **sauf** CAB, comptabilité, vente, électronique, électrotechnique, génie méca construction, productique, biotechnologie qui sont en zones départementales.

Dans vos demandes, bien identifier ZRD ou ZRA selon votre discipline. En cas d'inadéquation, le voeu ne pourrait être examiné et donc annulé.

#### **Le rattachement administratif pérenne (RAD)**

 Tous les TZR seront rattachés administrativement à un établissement qui sera l'établissement de rattachement définitif.

 Si vous effectuez un voeu sur zone de remplacement, vous devrez également formuler cinq voeux pour le RAD et cinq "préférences" pour l'affectation au titre de l'année 2010-2011 soit sur un poste à l'année (qui peut être différent du RAD) soit pour des fonctions de remplacement de moyenne et longue durée.

 Il est souhaitable de consulter le "guide du TZR 2010-2011" sur le site du Rectorat de Bordeaux pour prendre connaissance des règles de gestion spécifiques aux TZR.

#### **La phase d'ajustement : 9, 12 et 13 juillet**

Après le mouvement intra, cette phase consiste pour chacune des zones à :

- affecter les TZR sur un établissement de rattachement pérenne.

- les nommer pour l'année 2010-2011 sur poste à l'année en établissement (affectation à l'année : AFA) ou sur des fonctions de remplacement.

**Le barème utilisé pour cette phase est le barème commun (ancienneté de poste + ancienneté d'échelon) plus les enfants à charge de moins de 20 ans.** 

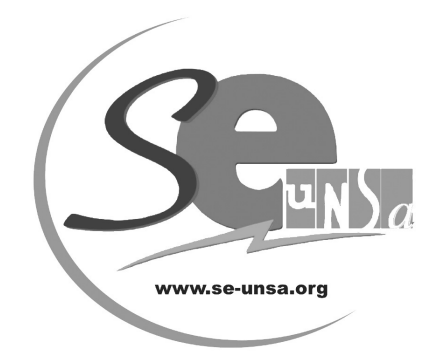

## **Fiche de suivi syndical à retourner à la section académique de Bordeaux**

## **Demande intra-académique**

**CORPS DISCIPLINE** 

 $\Box$  syndiqué(e)  $\Box$  néo-syndiqué(e) (adhésion jointe)

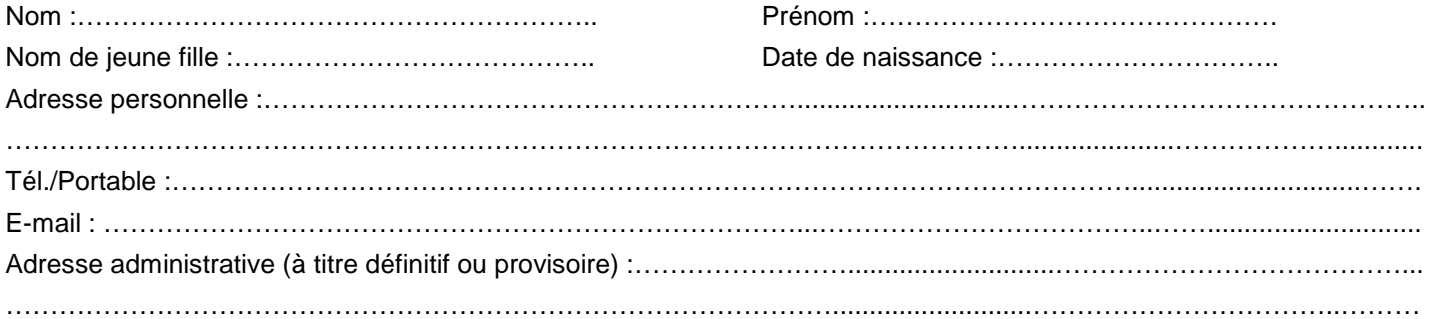

#### **SITUATION ADMINISTRATIVE ACTUELLE**

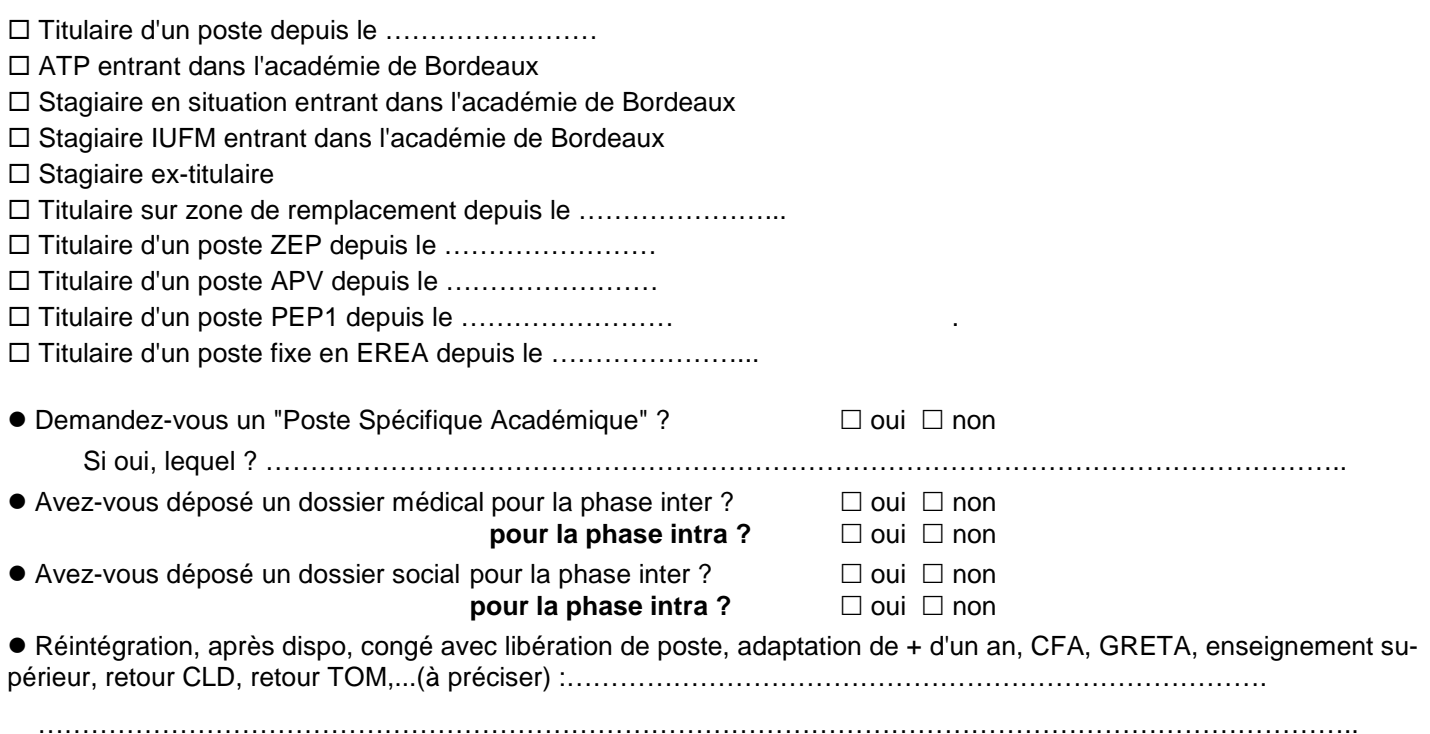

#### **SITUATION FAMILIALE**

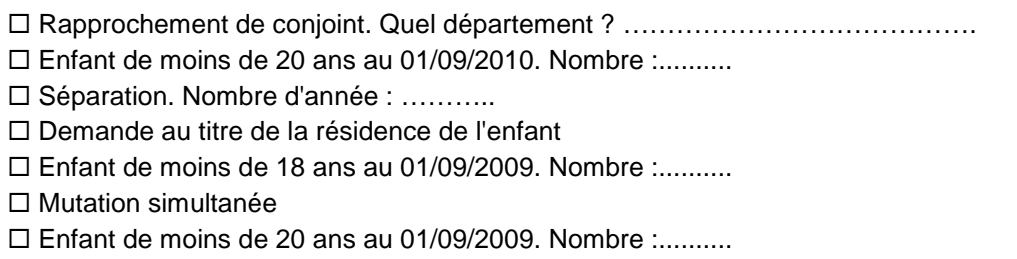

Les informations recueillies ne sont destinées qu'au fichier syndical. Elles peuvent donner lieu à l'exercice du droit d'accès, conformément à la loi n° 78-17 du 6 janvier 1978 relative à l'Informatique, aux fichiers et aux libertés.

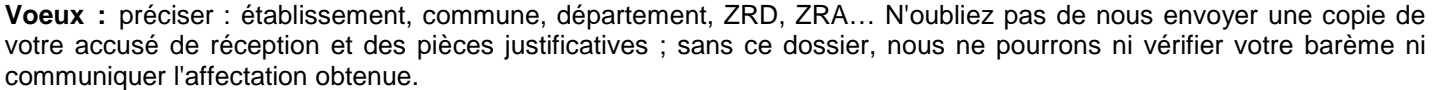

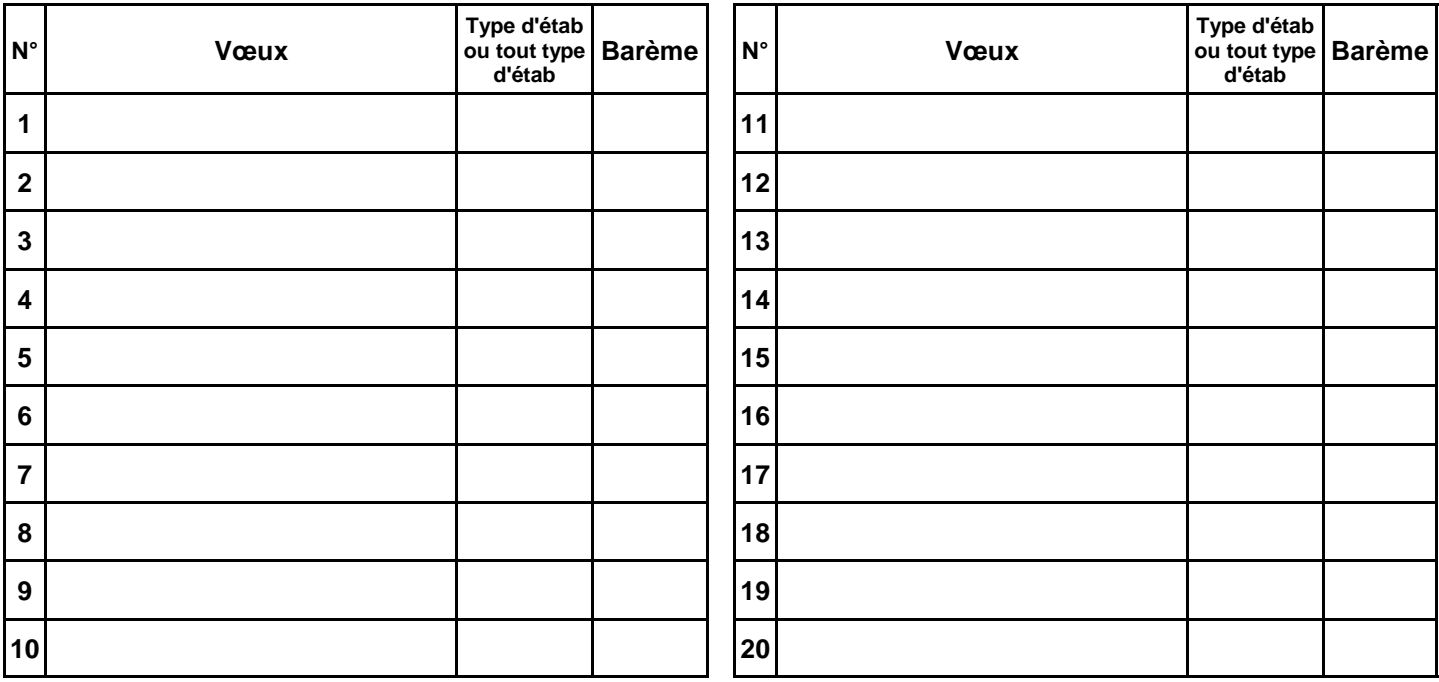

Type d'établissement : LYC ; LP SGT SEP ; CLG SET ; tout type d'établissement<br>PSA : poste spécifique académique

Autres informations ou précisions à nous communiquer :

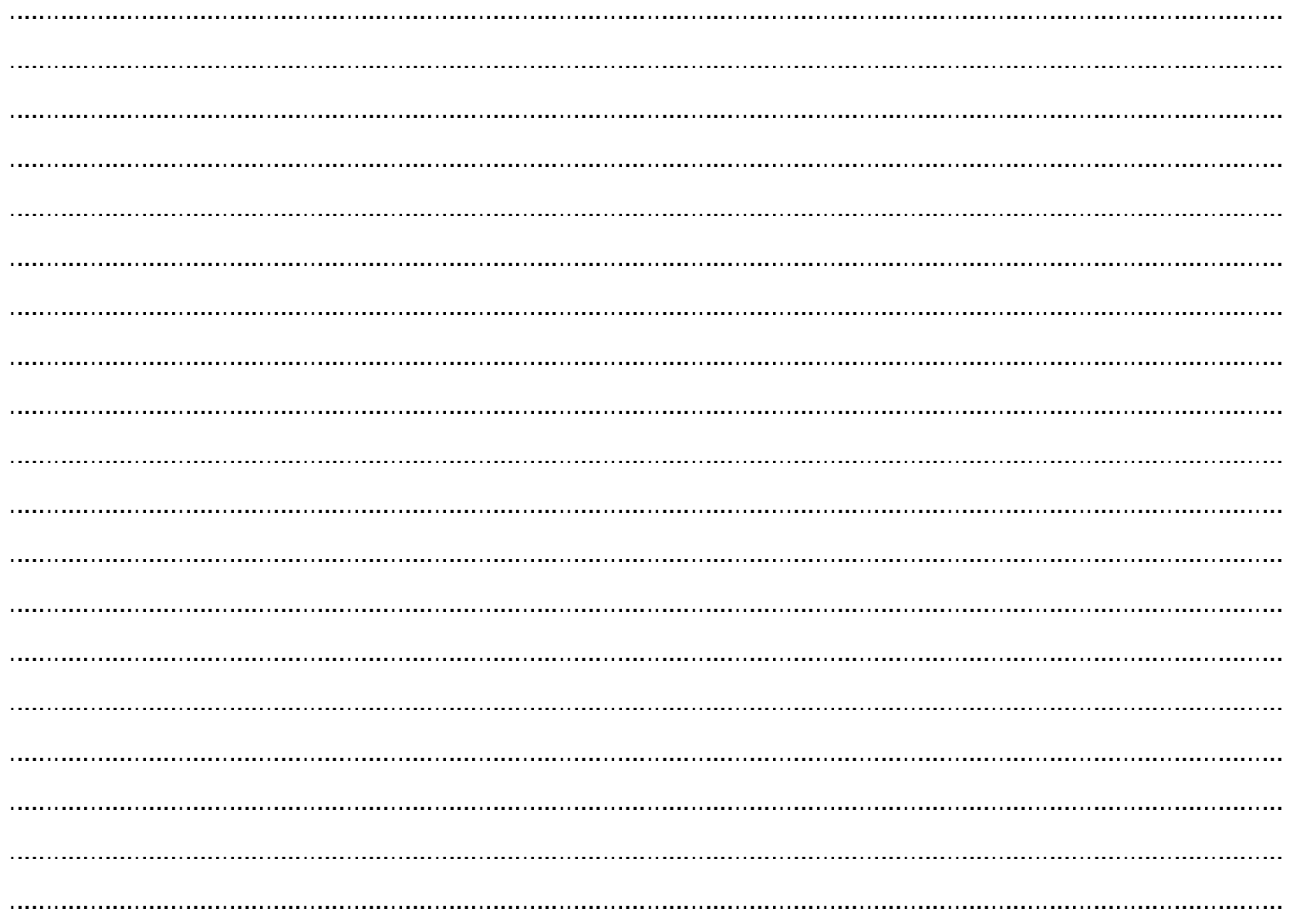

## <u>C A L C U L D U B A R E M E</u> **I N T R A - A C A D E M I Q U E 2010**

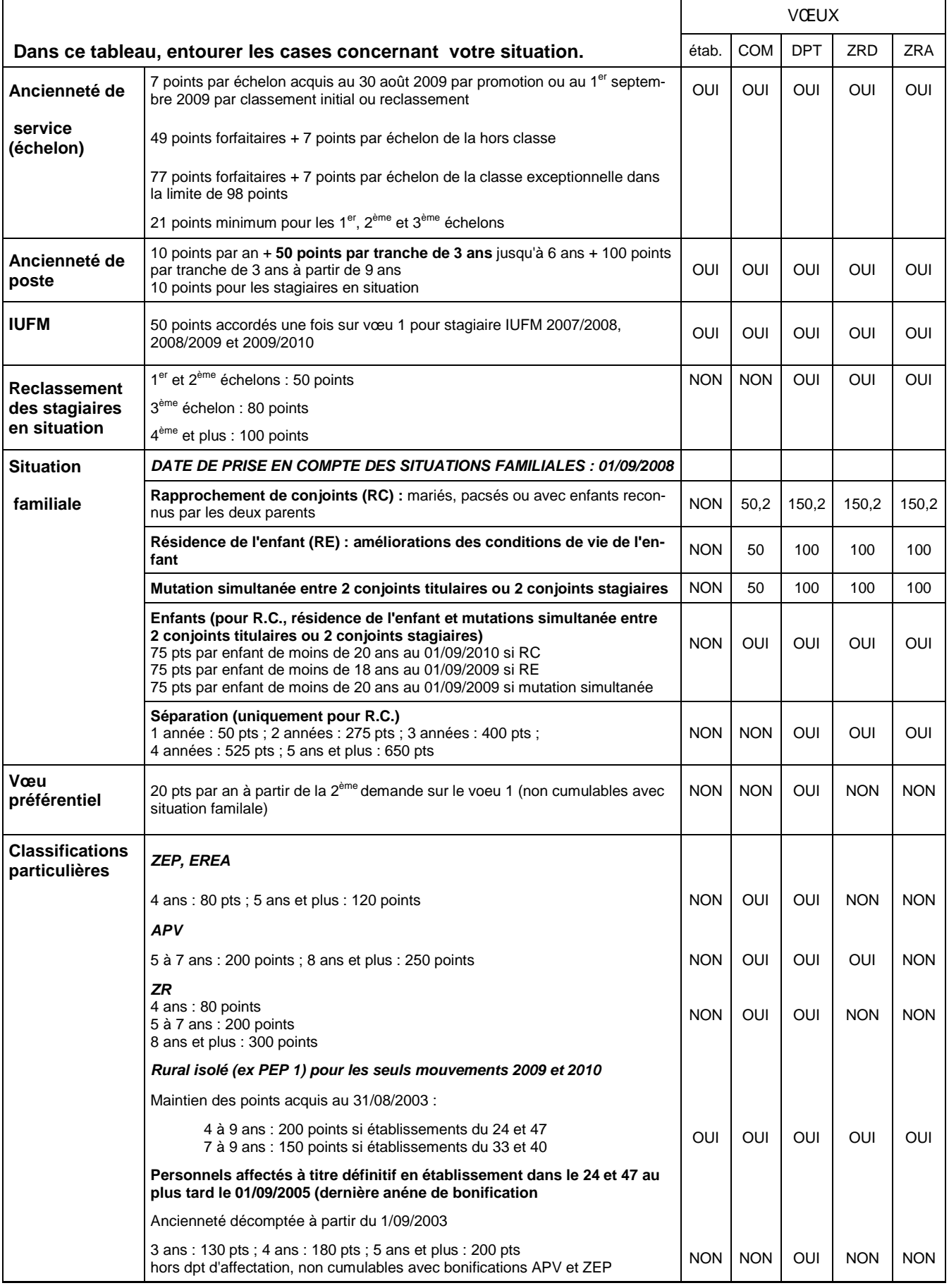

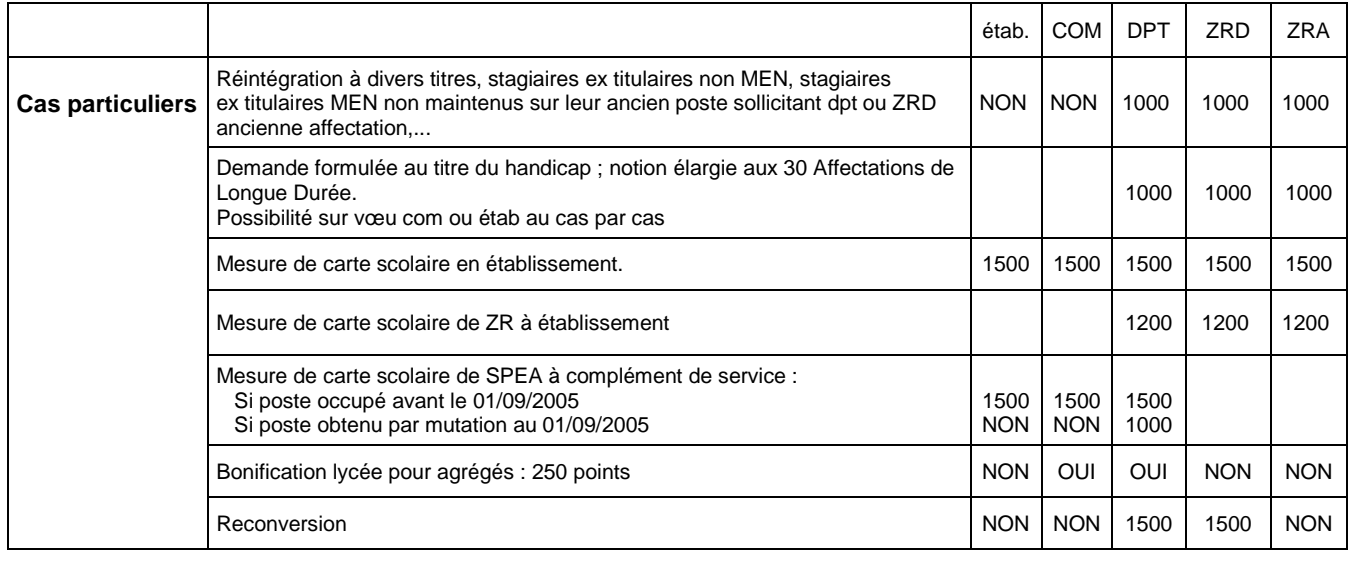

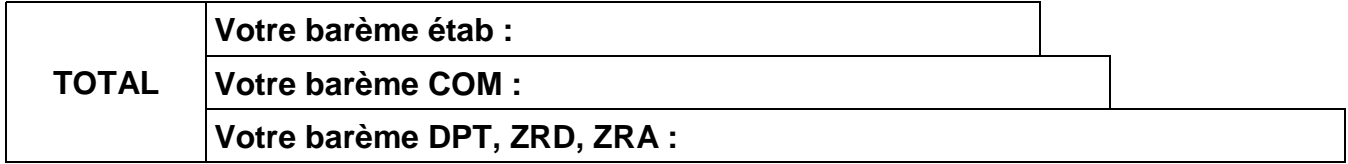

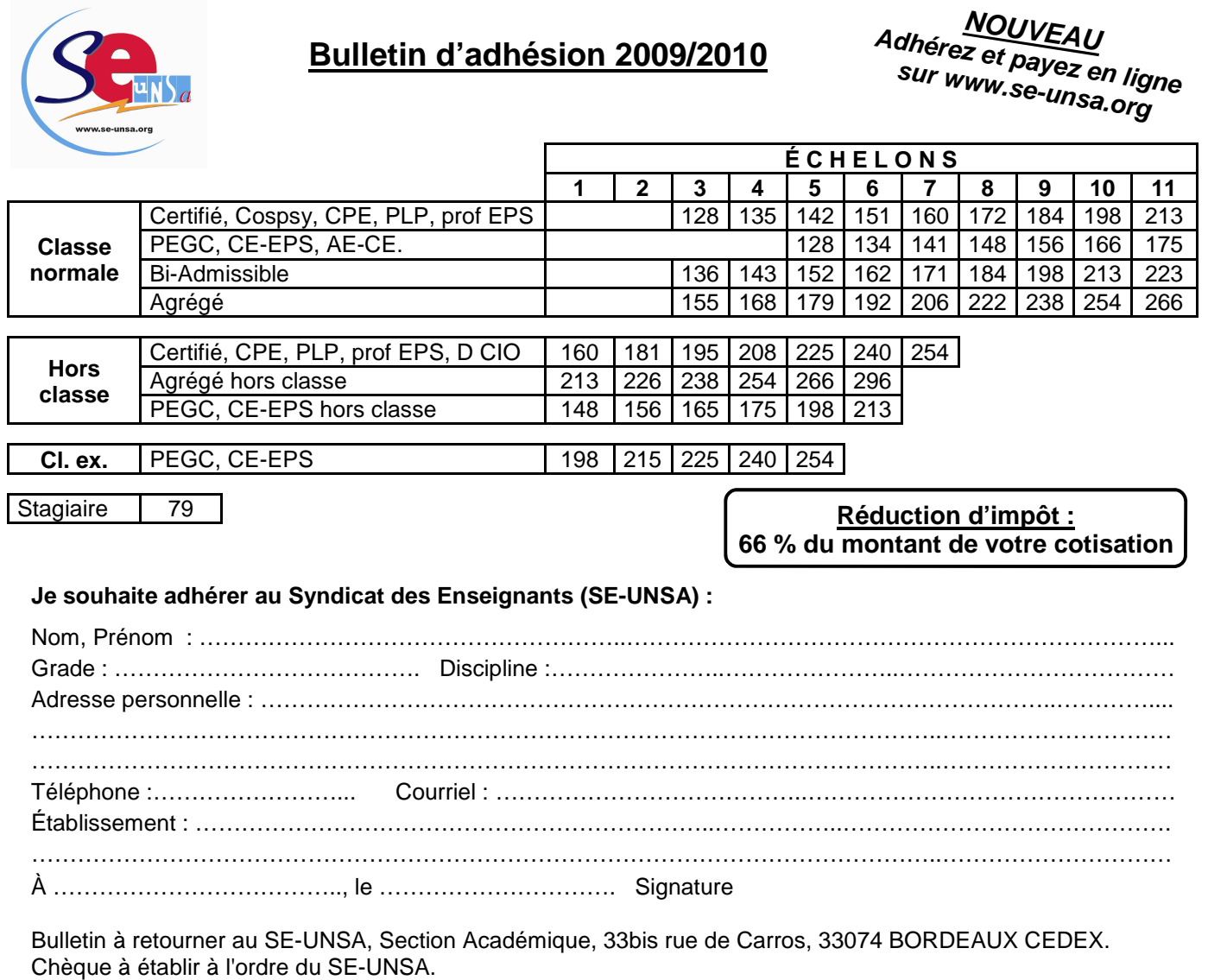